## Bayesian Interval Mapping

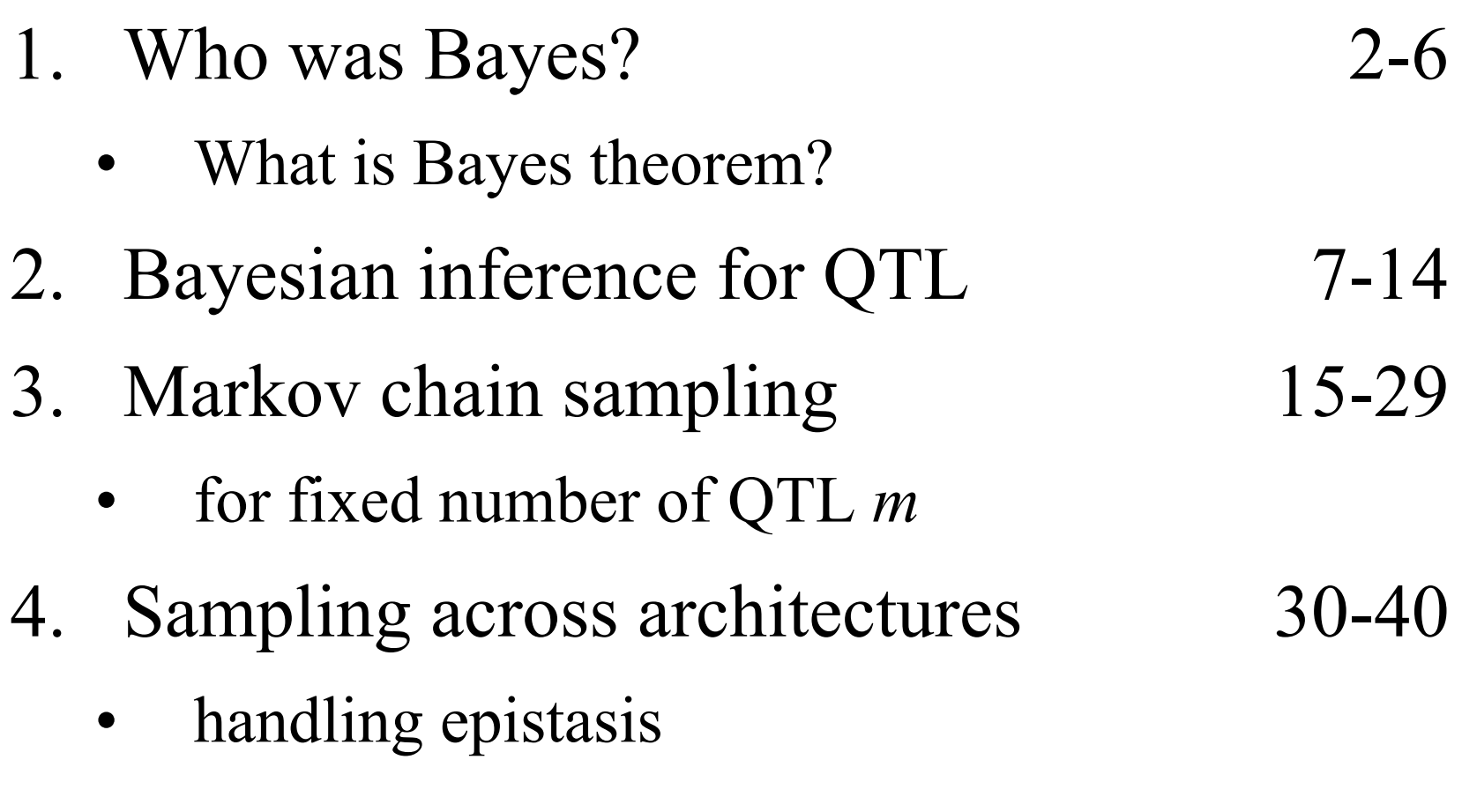

#### 1. who was Bayes? what is Bayes theorem?

- $\bullet$  Reverend Thomas Bayes (1702-1761)
	- part-time mathematician
	- –buried in Bunhill Cemetary, Moongate, London
	- –famous paper in 1763 *Phil Trans Roy Soc London*
	- –was Bayes the first with this idea? (Laplace?)
- $\bullet$  basic idea (from Bayes' original example)
	- two billiard balls tossed at random (uniform) on table
	- where is first ball if the second is to its left (right)?

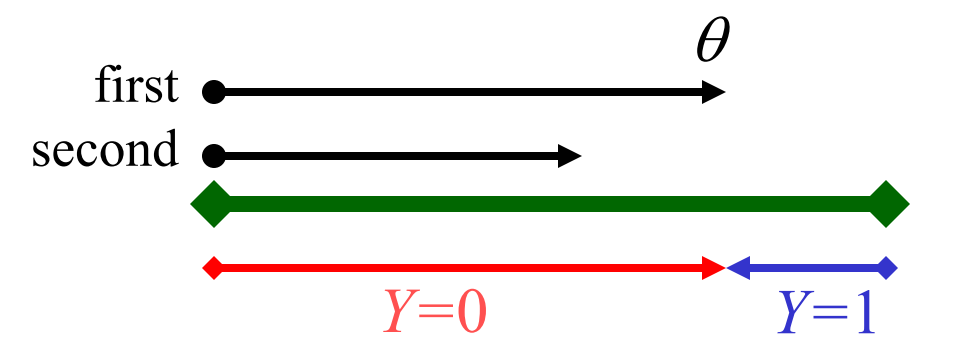

prior  $pr(\theta) = 1$ likelihood  $pr(Y | \theta) = \theta^{1-Y}(1-\theta)^Y$ posterior  $pr(\theta|Y) = ?$ 

## what is Bayes theorem?

- $\bullet$ where is first ball if the second is to its left (right)?
- • prior: probability of parameter before observing data
	- $-$  pr(  $\theta$ ) = pr( parameter )
	- equal chance of being anywhere on the table
- $\bullet$  posterior: probability of parameter after observing data
	- $-$  pr(  $\theta | Y$ ) = pr( parameter | data )
	- more likely to left if first ball is toward the right end of table
- $\bullet$  likelihood: probability of data given parameters
	- $-$  pr(  $Y | \theta$ ) = pr( data | parameter )
	- basis for classical statistical inference
- • Bayes theorem
	- posterior = likelihood \* prior / pr( data )
	- normalizing constant pr( *Y* ) often drops out of calculation

$$
pr(\theta | Y) = \frac{pr(\theta, Y)}{pr(Y)} = \frac{pr(Y | \theta) \times pr(\theta)}{pr(Y)}
$$

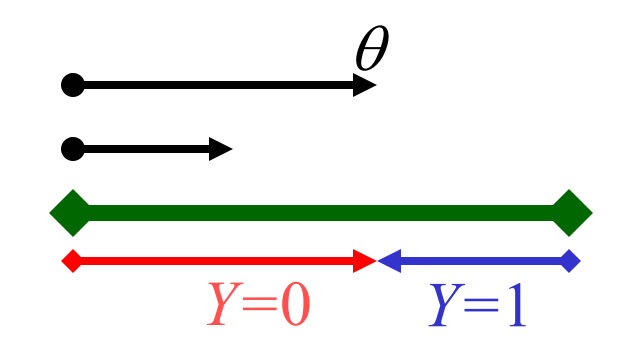

#### where is the second ball given the first?

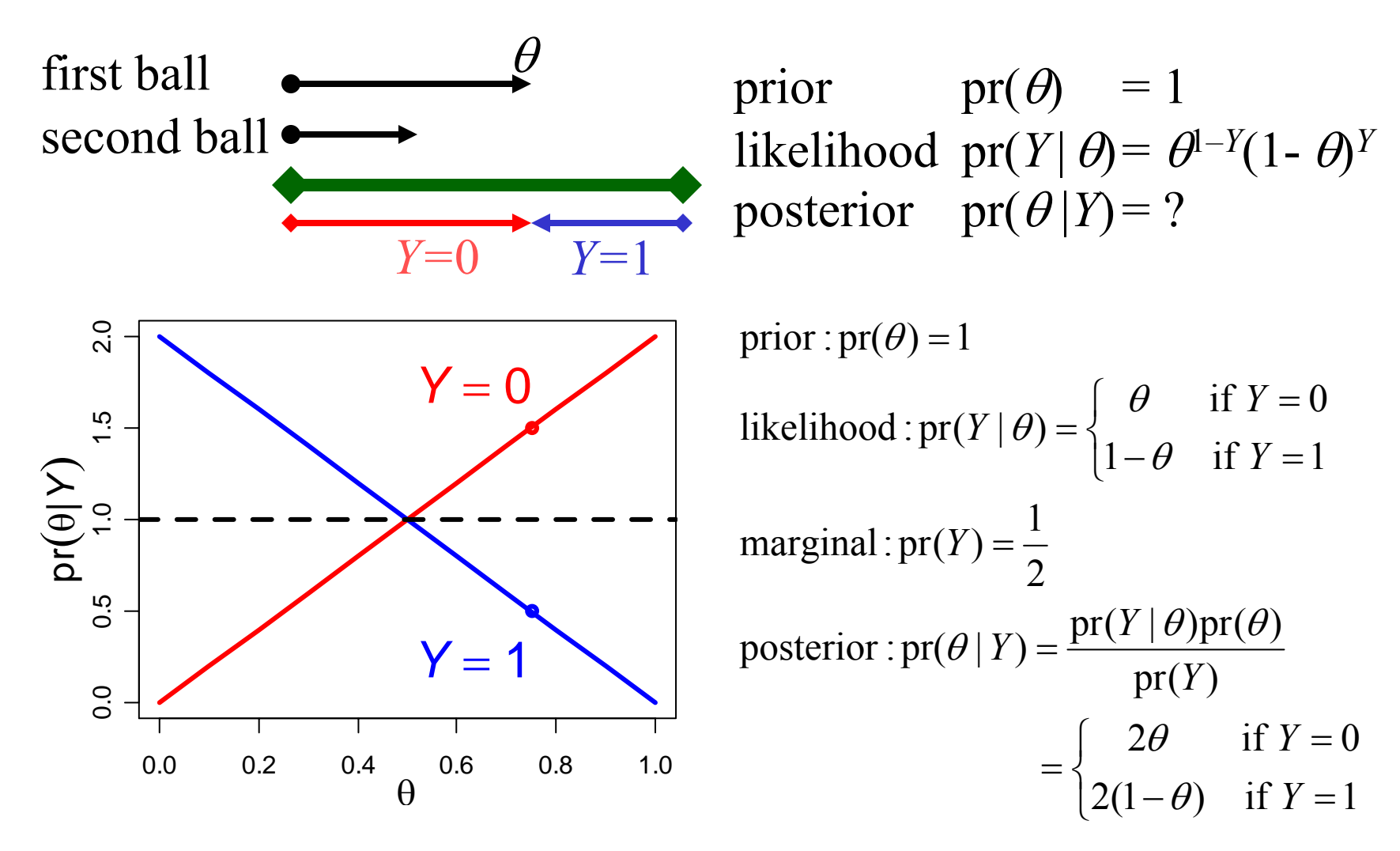

## Bayes posterior for normal data

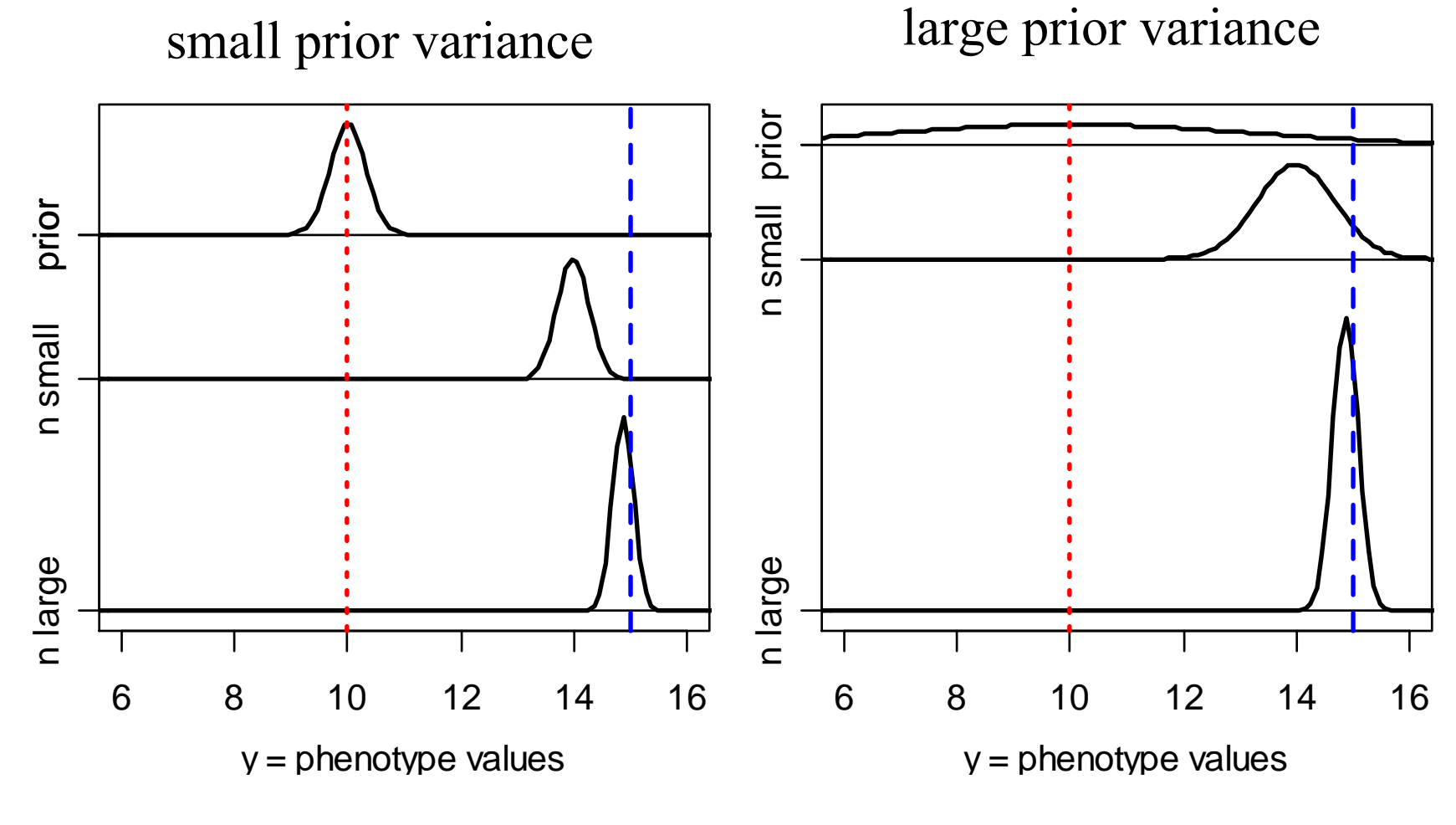

![](_page_4_Figure_2.jpeg)

## Bayes posterior for normal data

model environmentlikelihoodprior

posterior: mean tends to sample single individual

sample of *n* individuals

 $Y^{}_{i} = \mu + E^{}_{i}$ t  $E \sim N(0, \sigma^2)$ ,  $\sigma^2$  known d  $Y \sim N(\mu, \sigma^2)$  $\mu \sim N( \ \mu_0^{\vphantom{*}}$  κσ<sup>2</sup> ), *κ* known

mean tends to sample mean  
\n
$$
\mu \sim N(\mu_0 + B_1(Y_1 - \mu_0), B_1\sigma^2)
$$
  
\n $\mu \sim N\left(B_n\overline{Y}_n + (1 - B_n)\mu_0, B_n\frac{\sigma^2}{n}\right)$   
\nwith  $\overline{Y}_n = \text{sum}\frac{Y_i}{n}$ 

fudge factor (shrinks to 1)

$$
B_n = \frac{\kappa n}{\kappa n + 1} \to 1
$$

# 2. Bayesian inference for QTL

- develop priors on unknowns
	- unknowns:
		- missing genotypes *Q*
		- effects  $\theta = (G_Q, \sigma^2)$
		- loci  $\lambda$  (see next section)
	- use empirical Bayes to set useful priors
- study posterior for unknowns given data
	- data:
		- phenotypes *Y*
		- markers & linkage map *X*
	- –marginal posteriors for effects  $\theta$ , loci  $\lambda$

# Bayesian priors for QTL

- missing genotypes *Q*
	- pr(  $Q$  |  $X$ ,  $\lambda$  )
	- –recombination model is formally a prior
- effects  $\theta = (G_Q,$  $\sigma^{\!2}$   $)$ 
	- –pr( $\theta$ ) = pr( $G_Q | \sigma^2$ ) pr( $\sigma^2$ )
	- use conjugate priors for normal phenotype
		- pr( $G_Q | \sigma^2$ ) = normal
		- pr $(\sigma^2)$  = inverse chi-square
- each locus  $\lambda$  may be uniform over genome
	- – $pr(\lambda \mid X) = 1$  / length of genome
- combined prior

pr( Q,  $\theta$ ,  $\lambda$  | X ) = pr( Q | X,  $\lambda$  ) pr(  $\theta$  ) pr(  $\lambda$  | X )

## Bayesian model posterior

- augment data (*Y,X*) with unknowns *Q*
- study unknowns ( θ*,* λ*,Q*) given data (*Y,X*)  $$ properties of posterior  $pr(\theta, \lambda, Q \mid Y, X)$
- sample from posterior in some clever way –multiple imputation or MCMC

$$
pr(\theta, \lambda, Q | Y, X) = \frac{pr(Y | Q, \theta)pr(Q | X, \lambda)pr(\theta)pr(\lambda | X)}{pr(Y | X)}
$$
  
pr(\theta, \lambda | Y, X) = sum<sub>Q</sub> pr(\theta, \lambda, Q | Y, X)

## how does phenotype *Y* improve posterior for genotype *Q* ?

![](_page_9_Figure_1.jpeg)

# posterior on QTL genotypes

- full conditional of *Q* given data, parameters
	- –proportional to prior pr( $Q \,|\, X_{i^\prime} \,\,\lambda$  )
		- weight toward *Q* that agrees with flanking markers
	- proportional to likelihood pr( *Yi|Q,* θ)
		- weight toward Q so that group mean  $G_Q \approx Y_i$
- phenotype and flanking markers may conflict
	- –posterior recombination balances these two weights

$$
\text{pr}(\mathcal{Q} | Y_i, X_i, \theta, \lambda) = \frac{\text{pr}(\mathcal{Q} | X_i, \lambda) \text{pr}(Y_i | \mathcal{Q}, \theta)}{\text{pr}(Y_i | X_i, \theta, \lambda)}
$$

![](_page_11_Figure_0.jpeg)

![](_page_11_Figure_1.jpeg)

## genetic effect posterior given *Q*

posterior centered on sample genotypic mean but shrunken slightly toward overall mean

posterior:

prior:

$$
G_Q \sim N(\overline{Y}_\bullet, \kappa \sigma^2)
$$
  
\n
$$
G_Q \sim N\left(B_Q \overline{Y}_Q + (1 - B_Q)\overline{Y}_\bullet, B_Q \frac{\sigma^2}{n_Q}\right)
$$
  
\n
$$
n_Q = \text{count}\{Q_i = Q\}, \overline{Y}_Q = \text{sum}_{\{i: Q_i = Q\}} \frac{Y_i}{n_Q}
$$

fudge factor:

$$
B_Q = \frac{\kappa n_Q}{\kappa n_Q + 1} \to 1
$$

#### What if variance σ  $^2$  is unknown?

- sample variance is proportional to chi-square
	- $n s^2 / σ^2 ~ √ \chi^2(n)$
	- likelihood of sample variance  $s^2$  given *n*,  $\sigma^2$
- conjugate prior is inverse chi-square
	- $\nu \tau^2 / \sigma^2 \sim \chi^2(\nu)$
	- –prior of population variance σ 2 given ν*,*  τ 2
- posterior is weighted average of likelihood and prior
	- $(\nu \tau^2 + n s^2) / \sigma^2 \sim \chi^2 ( \nu + n )$
	- posterior of population variance  $\sigma^2$  given *n*,  $s^2$ , v,  $\tau^2$
- empirical choice of hyper-parameters

$$
- \ \tau^2 = s^2/3, \ v = 6
$$

– $E(\sigma^2/v,\tau^2) = s^2/2$ ,  $Var(\sigma^2/v,\tau^2) = s^4/4$ 

### 3. Markov chain sampling of architectures

- construct Markov chain around posterior
	- want posterior as stable distribution of Markov chain
	- – in practice, the chain tends toward stable distribution
		- initial values may have low posterior probability
		- burn-in period to get chain mixing well
- hard to sample  $(\lambda, Q, \theta, m)$  from joint posterior
	- –update  $(\lambda, Q, \theta)$  from full conditionals for *m*-QTL model
	- –update *m* using reversible jump technology

#### $(\lambda, Q, \theta, m)_1 \rightarrow (\lambda, Q, \theta, m)_2 \rightarrow \cdots \rightarrow (\lambda, Q, \theta, m)_N$  $(\lambda, Q, \theta, m) \sim pr(\lambda, Q, \theta, m | Y, X)$  $\lambda, Q, \theta, m$   $\sim$  pr(  $\lambda, Q, \theta, m$  |  $Y, X$ )

## What is a Markov chain?

- •future given present is independent of past
- $\bullet$  update chain based on current value
	- –can make chain arbitrarily complicated
	- –chain converges to stable pattern  $\pi()$  we wish to study
- $\bullet$  toy problem
	- –two states (0,1)
	- –move chances depend on current state
- pr ( 1 )  $= p / (p + q)$
- –what is the chance of being in state 1?

![](_page_15_Figure_10.jpeg)

![](_page_16_Figure_0.jpeg)

![](_page_16_Figure_1.jpeg)

Bayes NCSU QTL II: Yandell © 2004 17

## Gibbs sampler idea

- toy problem
	- –want to study two correlated effects
	- –could sample directly from their bivariate distribution
- instead use Gibbs sampler:
	- sample each effect from its full conditional given the other
	- pick order of sampling at random
	- –repeat many times

$$
\begin{pmatrix} \theta_1 \\ \theta_2 \end{pmatrix} \sim N \begin{pmatrix} \mu_1 \\ \mu_2 \end{pmatrix}, \begin{pmatrix} 1 & \rho \\ \rho & 1 \end{pmatrix}
$$

$$
\theta_1 \sim N \begin{pmatrix} \mu_1 + \rho(\theta_2 - \mu_2), 1 - \rho^2 \end{pmatrix}
$$

$$
\theta_2 \sim N \begin{pmatrix} \mu_2 + \rho(\theta_1 - \mu_1), 1 - \rho^2 \end{pmatrix}
$$

Bayes NCSU QTL II: Yandell © 2004 18

## Gibbs sampler samples:  $\rho = 0.6$

 $N = 50$  samples  $N = 200$  samples

![](_page_18_Figure_3.jpeg)

![](_page_18_Figure_4.jpeg)

Bayes NCSU QTL II: Yandell © 2004 19

# MCMC sampling of ( λ*,Q,* θ)

- $\bullet$  Gibbs sampler
	- $-$  effects  $\theta = (G_Q, \sigma^2)$ )
	- genotypes *Q*
	- $-$  *not* loci  $\lambda$

$$
\begin{array}{c}\n\lambda \sim \frac{\text{pr}(Q|X,\lambda)\text{pr}(\lambda|X)}{\text{pr}(Q|X)} \\
Q \sim \text{pr}(Q|Y_i, X_i, \theta, \lambda) \\
\theta \sim \frac{\text{pr}(Y|Q,\theta)\text{pr}(\theta)}{\text{pr}(Y|Q)}\n\end{array}
$$

- extension of Gibbs sampler
	- –Metropolis-Hastings sampler
	- does not require normalization
	- $-$  loci  $\lambda$ : pr(  $Q \,|\, X$ ) difficult to compute

## Metropolis-Hastings idea

![](_page_20_Figure_1.jpeg)

### Metropolis-Hastings samples

![](_page_21_Figure_1.jpeg)

![](_page_21_Figure_2.jpeg)

Bayes NCSU QTL II: Yandell © 2004 22

# full conditional for locus

- cannot easily sample from locus full conditional  $pr(\lambda | Y, X, \theta, Q) = pr(\lambda | X, Q)$ = pr( λ ) pr( *Q | X,*  λ ) / constant
- to explicitly determine constant, must average
	- –over all possible genotypes
	- –over entire map
- Gibbs sampler will not work in general
	- –but can use method based on ratios of probabilities
	- –Metropolis-Hastings is extension of Gibbs sampler

## Metropolis-Hastings Step

- pick new locus based upon current locus
	- $$  propose new locus from some distribution *g*( )
		- pick value near current one? (usually)
		- pick uniformly across genome? (sometimes)
	- – accept new locus with probability *A*
		- otherwise stick with current value

$$
A(\lambda_{old}, \lambda_{new}) = \min\left(1, \frac{\operatorname{pr}(\lambda_{new}) \operatorname{pr}(Q \mid X, \lambda_{new}) g(\lambda_{new}, \lambda_{old})}{\operatorname{pr}(\lambda_{old}) \operatorname{pr}(Q \mid X, \lambda_{old}) g(\lambda_{old}, \lambda_{new})}\right)
$$

## *Brassica napus* data

- 4-week & 8-week vernalization effect
	- log(days to flower)
- genetic cross of
	- –Stellar (annual canola)
	- –Major (biennial rapeseed)
- 105 F1-derived double haploid (DH) lines
	- homozygous at every locus (*QQ* or *qq* )
- 10 molecular markers (RFLPs) on LG9
	- two QTLs inferred on LG9 (now chromosome N2)
	- –corroborated by Butruille (1998)
	- exploiting synteny with *Arabidopsis thaliana*

![](_page_25_Figure_0.jpeg)

2.5 3.0 3.5 4.0 4-week vernalization

## *Brassica* 8-week data locus MCMCwith *m*=2

![](_page_26_Figure_1.jpeg)

![](_page_26_Figure_2.jpeg)

#### 4-week vs 8-week vernalization

4-week vernalization

- longer time to flower
- $\bullet$ larger LOD at 40cM
- modest LOD at 80cM
- loci well determined

8-week vernalization

- shorter time to flower
- larger LOD at 80cM
- modest LOD at 40cM
- loci poorly determined

![](_page_27_Picture_100.jpeg)

#### 4-week 8-week *Brassica* credible regions

![](_page_28_Figure_1.jpeg)

![](_page_28_Figure_2.jpeg)

# 4. sampling across architectures

- search across genetic architectures *M* of various sizes
	- –allow change in  $m =$  number of QTL
	- –allow change in types of epistatic interactions
- compare architectures
	- Bayes factors: previous talk
- methods for search
	- –reversible jump MCMC
	- –Gibbs sampler with loci indicators
- complexity of epistasis
	- Fisher-Cockerham effects model
	- general multi-QTL interaction & limits of inference

# reversible jump issues

- use reversible jump MCMC to change *m*
	- – adjust to change of variables between models
		- bookkeeping helps in comparing models
	- Green (1995); Richardson Green (1997)
- think model selection in multiple regression
	- –but regressors (QTL genotypes) are unknown
	- –linked loci = collinear regressors = correlated effects
	- – consider only additive genetic effects here
		- genotype coding *Q=* –1, 0, 1 centered on average genotype

$$
G(Q) = \mu + \beta(Q) \text{ with } \beta(Q) = \alpha \times (Q - \overline{Q})
$$

#### model selection in regression

- consider known genotypes *Q* at 2 known loci λ –models with 1 or 2 QTL
- jump between 1-QTL and 2-QTL models
	- –adjust parameters when model changes
	- $\alpha$  and  $\alpha_1$  differ due to collinearity of QTL genotypes

$$
\begin{aligned}\n m &= 1: Y = \mu + \alpha (Q_1 - \overline{Q}_1) + e \\
 m &= 2: Y = \mu + \alpha_1 (Q_1 - \overline{Q}_1) + \alpha_2 (Q_1 - \overline{Q}_1) + e\n \end{aligned}
$$

#### geometry of reversible jump

Move Between Models

Reversible Jump Sequence

![](_page_32_Figure_3.jpeg)

#### geometry allowing *Q* and λ to change

a short sequence

first 1000 with m<3

![](_page_33_Figure_3.jpeg)

$$
\text{reversible jump } MCMC\n\n 0\n\n 1\n\n 1\n\n 1\n\n 1\n\n 1\n\n 1\n
$$

Metropolis-Hastings updates: draw one of three choices

- update *m*-QTL model with probability 1-*b*(*m*+1)-*d*(*m*)
	- –update current model using full conditionals
	- sample *m* QTL loci, effects, and genotypes
- add a locus with probability  $b(m+1)$ 
	- –propose a new locus along genome
	- –innovate new genotypes at locus and phenotype effect
	- –decide whether to accept the "birth" of new locus
- drop a locus with probability  $d(m)$ 
	- propose dropping one of existing loci
	- decide whether to accept the "death" of locus

![](_page_35_Figure_0.jpeg)

- linked QTL = collinear genotypes
	- ¾ correlated estimates of effects (negative if in coupling phase)
	- $\triangleright$  sum of linked effects usually fairly constant

# R/bim: our RJ-MCMC software

- R: www.r-project.org
	- –freely available statistical computing application R
	- –library(bim) builds on Broman's library(qtl)
- QTLCart: statgen.ncsu.edu/qtlcart
- $\bullet$ www.stat.wisc.edu/~yandell/qtl/software/Bmapqtl
- genesis
	- –initially designed by JM Satagopan (1996)
	- – major revision and extension by PJ Gaffney (2001)
		- whole genome
		- multivariate update of effects; long range position updates
		- substantial improvements in speed, efficiency
		- pre-burnin: initial prior number of QTL very large
	- incorporated into QTLCart (S Wang 2003)
	- built as official R library (H Wu, Yandell, Gaffney, CF Jin 2003)

# Gibbs sampler with loci indicators

- partition genome into intervals
	- at most one QTL per interval
	- interval = marker interval or large chromosome region
- use loci indicators in each interval
	- $\delta$  = 1 if QTL in interval
	- $\delta$  = 0 if no QTL
- Gibbs sampler on loci indicators
	- –still need to adjust genetic effects for collinearity of *Q*
	- –see work of Nengjun Yi (and earlier work of Ina Hoeschele)

$$
Y = \mu + \delta_1 \alpha_1 (Q_1 - \overline{Q}_1) + \delta_2 \alpha_2 (Q_1 - \overline{Q}_1) + e
$$

## epistatic interactions

- model space issues
	- –2-QTL interactions only?
	- –Fisher-Cockerham partition vs. tree-structured?
	- general interactions among multiple QTL
- model search issues
	- epistasis between significant QTL
		- check all possible pairs when QTL included?
		- allow higher order epistasis?
	- epistasis with non-significant QTL
		- whole genome paired with each significant QTL?
		- pairs of non-significant QTL?
- •Yi Xu (2000) *Genetics;* Yi, Xu, Allison (2003) *Genetics;* Yi (2004)

# limits of epistatic inference

- power to detect effects
	- – epistatic model size grows exponentially
		- $|M| = 3<sup>m</sup>$  for general interactions |<br>|<br>|
	- – power depends on ratio of *n* to model size
		- want  $n / |M|$  to be fairly large (say  $> 5$ )
		- $n = 100, m = 3, n / |M| \approx 4$
- empty cells mess up adjusted (Type 3) tests
	- missing  $q_1Q_2$  /  $q_1Q_2$  or  $q_1Q_2q_3$  /  $q_1Q_2q_3$  genotype
	- –null hypotheses not what you would expect
	- can confound main effects and interactions
	- –can bias AA, AD, DA, DD partition